#### **Algorithms, Part 2 of 3**

**Topics** 

- Problem Solving Examples
- Pseudocode
- Control Structures

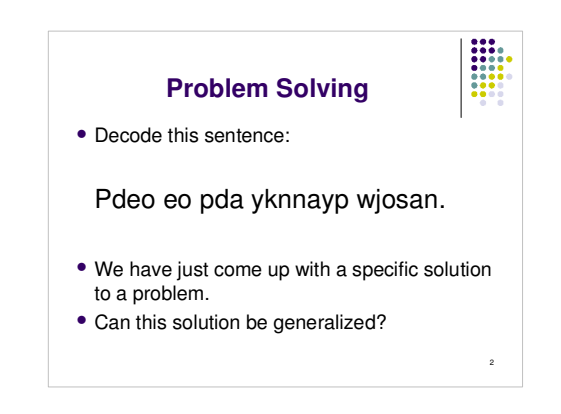

## **Problem Solving (con't)**

- Now that we know what algorithms are, we are going to try some problem solving and write algorithms for the problems.
- We'll start with step-by-step instructions that solve a particular problem and then write a generic algorithm that will solve any problem of that type.

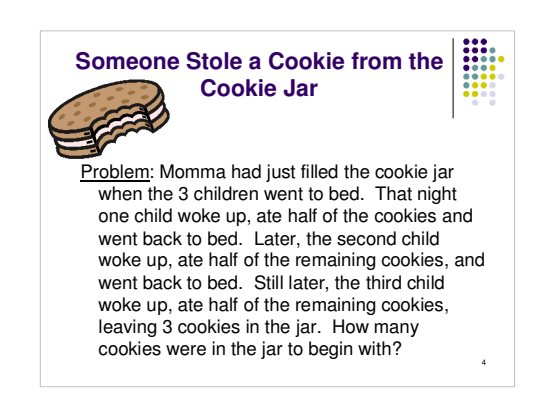

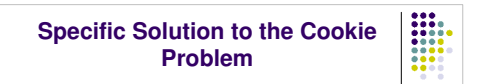

- First, we solve the specific problem to help us identify the steps.
- 3 cookies left  $X$  2 = 6 cookies left after 2nd child
- 6 X 2 = 12 cookies left after 1st child
- $12 X 2 = 24 = original number of cookies$

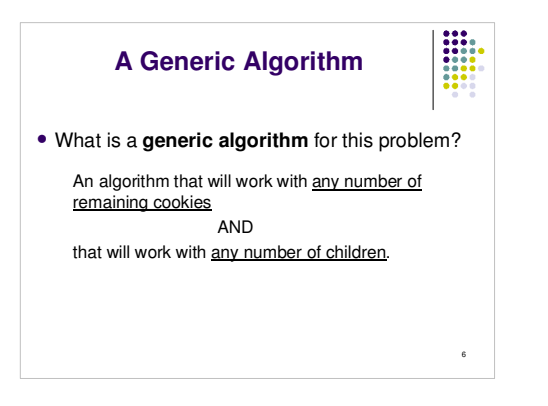

#### **Generic Algorithm for Cookie Problem**

- Get number of children.
- Get number of cookies remaining.
- While there are still children that have not raided the cookie jar, multiply the number of cookies by 2 and reduce the number of children by 1.
- Display the original number of cookies.

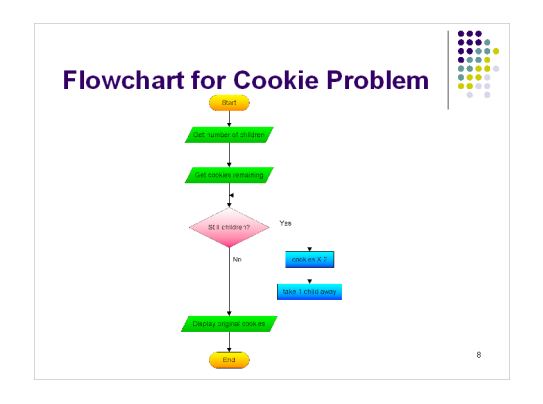

#### **Pseudocode**

- When we broke down the previous problem into steps, we expressed each step as an English phrase.
- We can think of this as writing **pseudocode** for the problem.

9

 Typically, pseudocode is a combination of English phrases and formulas.

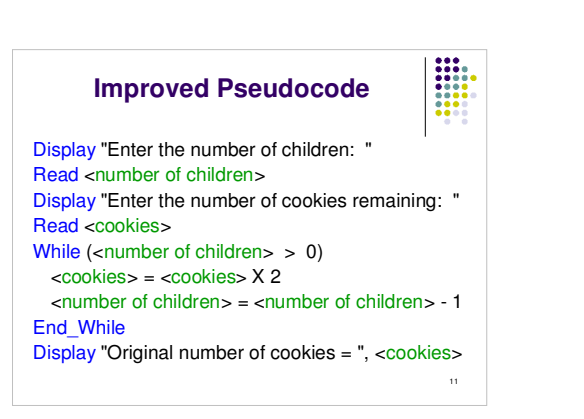

#### **Pseudocode (con't)**

- Pseudocode is used in
- designing algorithms
- communicating an algorithm to the customer
- converting an algorithm to code (used by the programmer)
- **debugging** logic (semantic) errors in a solution before coding (**hand tracing**)
- Let's write the Cookie Problem algorithm using a more formal pseudocode and being more precise.

10

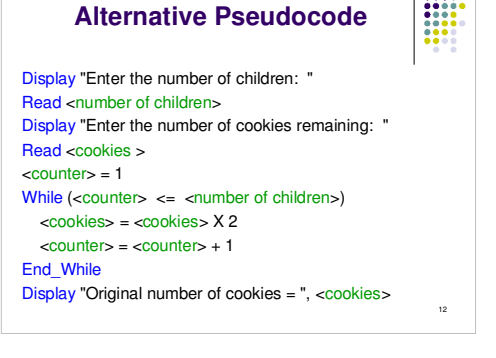

#### **Observations**

- Any **user prompts** should appear exactly as you wish the programmer to code them.
- The destination of any output data should be stated, such as in "Display", which implies the screen.
- Make the data items clear (e.g., surround them by < and > ) and give them descriptive names.
- Use formulas wherever possible for clarity and brevity.
- Use keywords (such as Read and While) and use

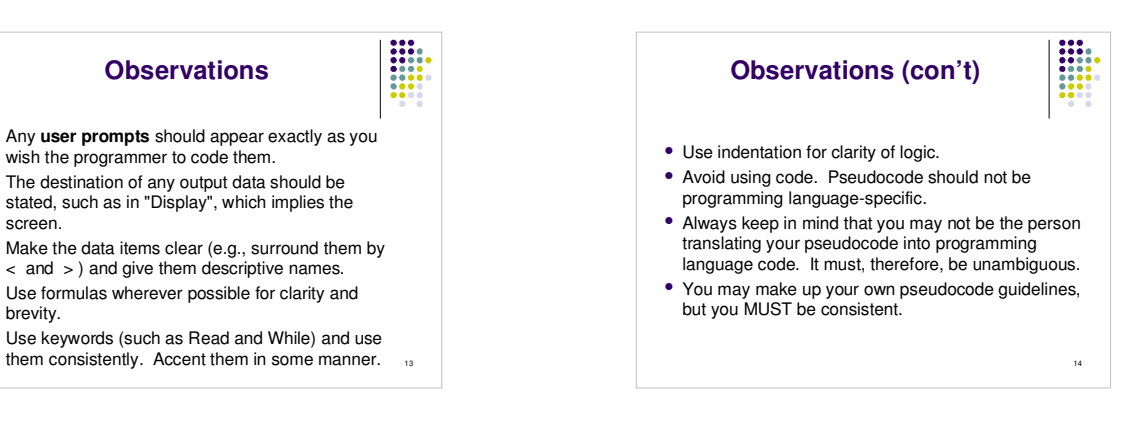

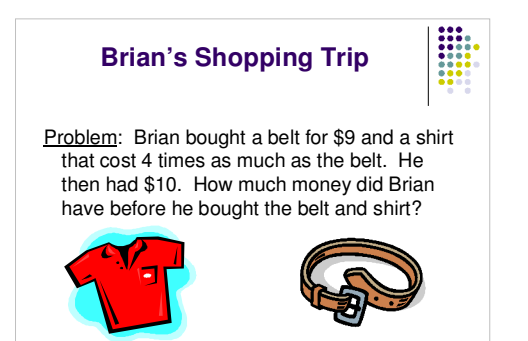

15

17

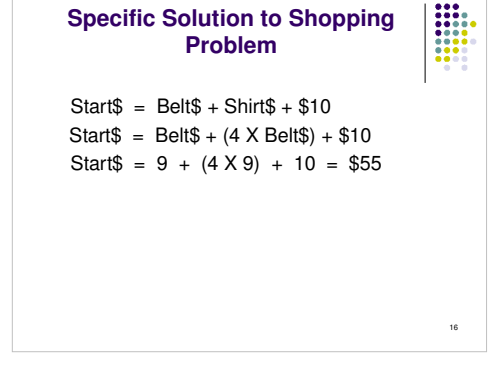

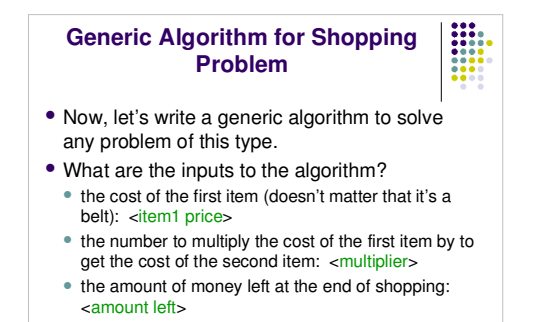

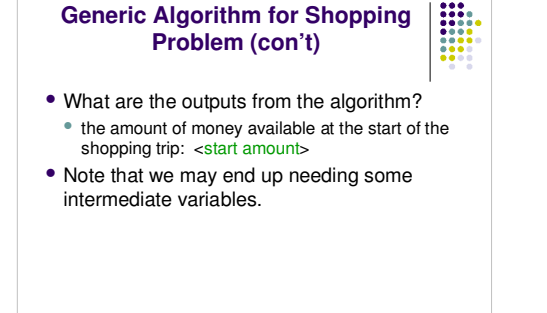

18

### **Pseudocode**

Display "Enter the price of the first item: " Read <item 1 price> Display "Enter the multiplier: " Read <multiplier> Display "Enter the amount left after shopping: " Read <amount left> <item2 price> = <multiplier> X <item1 price>  $\text{1}$  <start amount =  $\text{1}$  =  $\text{1}$  price  $\text{1}$  +  $\text{1}$  +  $\text{1}$  =  $\text{1}$  +  $\text{1}$  =  $\text{1}$  +  $\text{1}$  =  $\text{1}$  +  $\text{1}$  =  $\text{1}$  +  $\text{1}$  =  $\text{1}$  +  $\text{1}$  =  $\text{1}$  +  $\text{1}$  =  $\text{1}$  +  $\text{1}$  =  $\text$ <amount left>

19

21

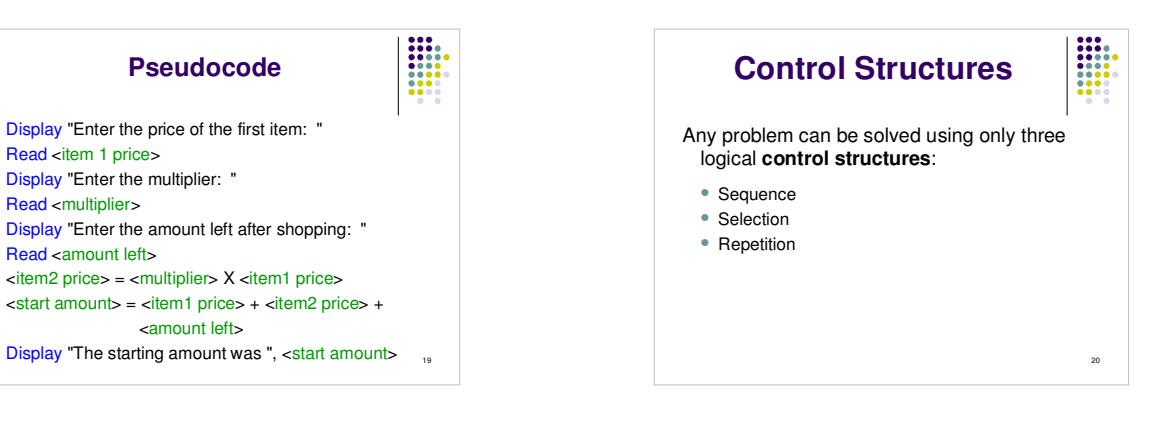

# **Sequence**

- A series of steps or statements that are executed in the order they are written.
- Example: Display "Enter a number: " Read <number1> Display "Enter another number: " Read <number2>  $\text{sum} = \text{number1} > + \text{number2}$ Display "sum = ", <sum>

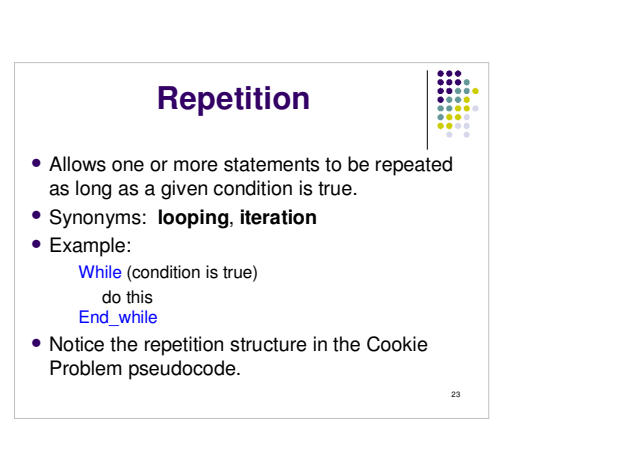

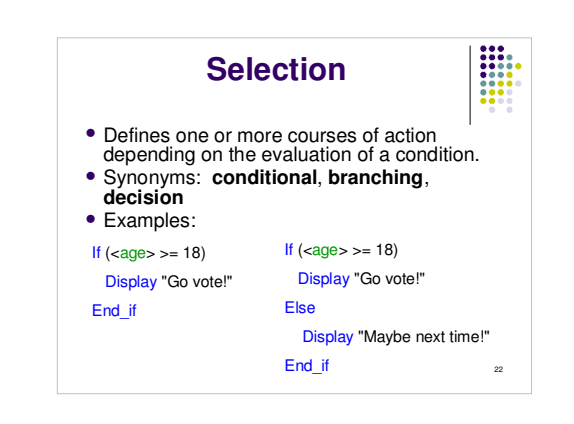